**IntelliAdmin IE7 Remote Blocking Tool Crack [March-2022]**

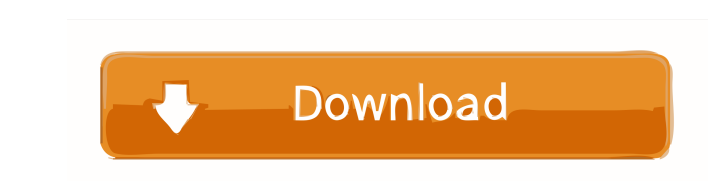

**IntelliAdmin IE7 Remote Blocking Tool Crack + Full Product Key (April-2022)**

This is the easiest way to remotely block IE7 This tool doesn't require any configuration on your end or any special rights. All you need to do is right click and download the program. You can also download this tool from our software archives section. It supports the following platforms: Windows 2000, Windows XP, Windows Vista, Windows 7, Windows 8 Why Use IntelliAdmin IE7 Blocking Tool: IntelliAdmin IE7 Remote Blocking Tool has been designed to allow you to block IE 7 for computers or just the users on those computers. There is a lot of flexibility that you can use to configure this tool to suit your needs. The program allows you to block IE7 based on the website URL, IP address, or Computer name. For example, you can use IntelliAdmin IE7 Blocking Tool to block IE7 from the whole network, block IE7 from a specific domain, or block IE7 for a specific user. In addition, you can use this tool to restrict IE7 based on the website URL, IP address, or Computer name. Therefore, if you want to block IE7 for the whole network, then simply block all websites containing the keywords "google.com" and "yahoo.com". Likewise, you can block IE7 for all users on the network by blocking all sites containing "google.com" and "yahoo.com". If you have a computer named "WinXp", and you want to block IE7 from that computer only, then simply block all sites containing the keywords "google.com" and "yahoo.com" from that specific computer. Note: Not all sites that contain "google.com" and "yahoo.com" will be blocked. Only the ones that need to be blocked will be. Therefore, it is recommended that you specify the keywords that you would like to block in the appropriate block list fields. Using IntelliAdmin IE7 Blocking Tool When installing IntelliAdmin IE7 Remote Blocking Tool, you will need to enter your site administrator password. After installation, a help file will open in the browser. Please take a look at this file. You can learn how to use IntelliAdmin IE7 Blocking Tool in just a few minutes. How to Block IE7: The most common method to use IntelliAdmin IE7 Blocking Tool is to go to the Blocking page, click on Add Computer

## **IntelliAdmin IE7 Remote Blocking Tool Activation Key Download For Windows**

Configures the system IE7 blocking list to disallow IE7 from running. This macro allows the system to be protected from running IE7. Note: Press ENTER to continue. Restrictor Is the system IE7 Blocking tool running? This macro will display a YES or NO Default value: Yes Restrictor Is the system IE7 Blocking tool running? This macro will display a YES or NO Default value: No Restrictor Are all IE components disabled? This macro will display a YES or NO Default value: Yes Restrictor Are all IE components disabled? This macro will display a YES or NO Default value: No Restrictor Is the system IE7 Blocking tool running? This macro will display a YES or NO Default value: Yes Restrictor Is the system IE7 Blocking tool running? This macro will display a YES or NO Default value: No Restrictor Are all IE components disabled? This macro will display a YES or NO Default value: Yes Restrictor Are all IE components disabled? This macro will display a YES or NO Default value: No Restrictor Is the system IE7 Blocking tool running? This macro will display a YES or NO Default value: Yes Restrictor Is the system IE7 Blocking tool running? This macro will display a YES or NO Default value: No Restrictor Are all IE components disabled? This macro will display a YES or NO Default value: Yes Restrictor Are all IE components disabled? This macro will display a YES or NO Default value: No Restrictor Is the system IE7 Blocking tool running? This macro will display a YES or NO Default value: Yes Restrictor Is the system IE7 Blocking tool running? This macro will display a YES or NO Default value: No Restrictor Are all IE components disabled? This macro will display a YES or NO Default value: Yes Restrictor Are all IE components disabled? This macro will display a YES or NO Default value: No Restrictor 77a5ca646e

**IntelliAdmin IE7 Remote Blocking Tool License Key Full**

IntelliAdmin IE7 Blocking Tool is a free and powerful software developed by Intelligent Products, Inc. It can be used to block the deployment of Internet Explorer 7 on a Windows Server 2003 based computer. This product is an alternative to the IE 7 blocking tool that Microsoft has provided. This tool is lightweight and can make some of the tasks that the Microsoft tool cannot do, such as Adding an exception to the IE 7 configuration or removing Internet Explorer 7 from the target computer. This tool was tested on Windows Server 2003, Windows Vista, Windows XP and Windows 2000. This application will help you make the configuration file for your Group Policy. This application is compatible with Group Policy version 2008, Windows 2008 and Windows 7. Features: • Manage Local Group Policy settings for UPN, OU, Computer, User or Domain. • Make Group Policy changes. • Configure all the important parameters of Local Group Policy. • Configure the Local Group Policy settings of a specific User or Computer. • View all the Local Group Policy settings of a specific User or Computer. • View all the Local Group Policy settings of all the Computer or User. • Save your Local Group Policy changes into a GPO. • Delete the local Group Policy settings of a specific User or Computer. • View or Delete all the Local Group Policy settings of a specific User or Computer. • Export the Local Group Policy settings of a specific User or Computer into a GPO. • Backup and Restore the local Group Policy settings of a specific User or Computer. • View or Restore the local Group Policy settings of a specific User or Computer. • Export the local Group Policy settings of a specific User or Computer into a GPO. • Make changes in the Local Group Policy settings of a specific User or Computer. • Restore the Local Group Policy settings of a specific User or Computer. Interactive Video Studio is a software solution that helps you to make interactive videos with a video editor and a video designer. Interactive videos are a step further in interactive communication. They are the combination of a video with more advanced interaction elements such as captions, branching and showing statistics to produce a unique visual message. The system allows creating captions from the video itself. Interactive Video Studio is a powerful video editing software that allows you to record all video editing actions and timeframes, store your work and make any changes to it. It's an easy and safe way to

## **What's New in the IntelliAdmin IE7 Remote Blocking Tool?**

This tool will automatically block users from running Internet Explorer 7 on computers where Internet Explorer 7 is not installed and on computers that are joined to a corporate network which is not protected by an internet-facing firewall. Targeted systems: This tool will check for Internet Explorer 7 on computers that have the following Windows Operating Systems: Windows XP SP2, Windows Vista SP2, and Windows 7 SP2. In order to determine which systems are affected by this tool, this tool will scan all computers in the Domain and list only computers where Internet Explorer 7 is not installed. Only computers that have a Server version of Windows Operating System and no client side installations of Internet Explorer 7 will be listed. Tool Behavior: This tool will be configured to automatically block IE 7 from computers that are joined to the Domain. This tool will not initiate the changes for machines that are already running IE 7. Tool Functionality:  $\bullet$ Remove IE7 from the list of search providers and in the search bar. • Add IE7 to the list of blacklisted search providers and in the search bar. • Replace the existing version of Internet Explorer 7 with Internet Explorer 6. Tool Instructions: If you have a Hyper-V environment, there is also a separate tool that will automatically block IE 7 from Hyper-V hosts. Notice: This tool is made with an administrative and troubleshooting tool for Microsoft's Internet Explorer 7 product and is not affiliated with Microsoft in any way. Review Notes: If you attempt to remove IE 7 from a computer where it is already installed on the computer, the program will not uninstall. If you attempt to install IE 7, the program will not install. Requirements: • Computer running Windows 7, Vista, or XP SP2 with server role installed. Run the tool When the tool is launched the tool will be in blocking mode where all users will not be able to install Internet Explorer 7 on computers where it is not already installed. The tool will default to blocking all users. You can change this setting for any group or user. If you attempt to remove IE 7 from a computer where it is already installed on the computer, the program will not uninstall. If you attempt to install IE 7, the program will not install. Author: Meghan Fonnesbeck \*\*\*\*\*\*\*\*\*\*\*\*\*\*\*\*\*\*\*\*\*\* Special Thanks: This application was developed with the assistance of: Eric Eddy Simon Colton Microsoft Labs - Support by engineers who work on the team that makes Microsoft Office and other products. Microsoft – Customer support and inbound technical support Microsoft – Customer support and inbound technical support Microsoft – Customer support and inbound technical support RE: How to Block Internet Explorer 7

## **System Requirements:**

<https://seoburgos.com/wp-content/uploads/2022/06/Allure.pdf> [https://festileaks.com/wp-content/uploads/2022/06/Epic\\_Privacy\\_Browser.pdf](https://festileaks.com/wp-content/uploads/2022/06/Epic_Privacy_Browser.pdf) <https://www.ponuda24.com/fire-element-clock-crack-full-version-free-download-mac-win-updated/> [https://frustratedgamers.com/upload/files/2022/06/qZ4ix3PvR8JODf4OHssq\\_06\\_28ac072e710ee7970dd87636364c558b\\_file.pdf](https://frustratedgamers.com/upload/files/2022/06/qZ4ix3PvR8JODf4OHssq_06_28ac072e710ee7970dd87636364c558b_file.pdf) <http://landauer-stimme.de/2022/06/06/admwin-crack-license-key-download-x64-updated-2022/> <https://5gnewshubb.com/2022/06/06/ll2mp3-crack-download/> <https://nisharma.com/wp-content/uploads/2022/06/urikedd.pdf> <https://www.pteridoportal.org/portal/checklists/checklist.php?clid=7185> <https://max800words.com/wp-content/uploads/2022/06/karsbles.pdf> [https://patriabookspace.FRA1.digitaloceanspaces.com/upload/files/2022/06/zitpyByKgTh1FTWmmJOD\\_06\\_28ac072e710ee7970dd87636364c558b\\_file.pdf](https://patriabookspace.FRA1.digitaloceanspaces.com/upload/files/2022/06/zitpyByKgTh1FTWmmJOD_06_28ac072e710ee7970dd87636364c558b_file.pdf)

OS: Windows 7/8/10, 64bit Processor: 2.8Ghz Memory: 4GB Graphics: 1024 x 768 Display Resolution What is Stardew Valley? It is an open-ended farming and life simulation game developed by Eric Barone and his son Matthew Barone. The game was released on January 14th, 2016 for PC, and was later released on April 20th, 2017 for PlayStation 4 and Xbox One. Barone also released a mobile version of the game on April 15th, 2017.

Related links: